## **Viewing Historical Documents - Understanding a Supervisor's View of Historical Documents**

Supervisors can access performance evaluations through OMNI-HR's Manager Self-Service as long as the evaluations were completed by them. Previous evaluations not completed by the supervisor, will not be available under the Historical Documents tab. A supervisor can request a copy of past performance evaluations by contacting the Office of Human Resources, Records Department, at 850-645-7854 or HR-Records@fsu.edu.

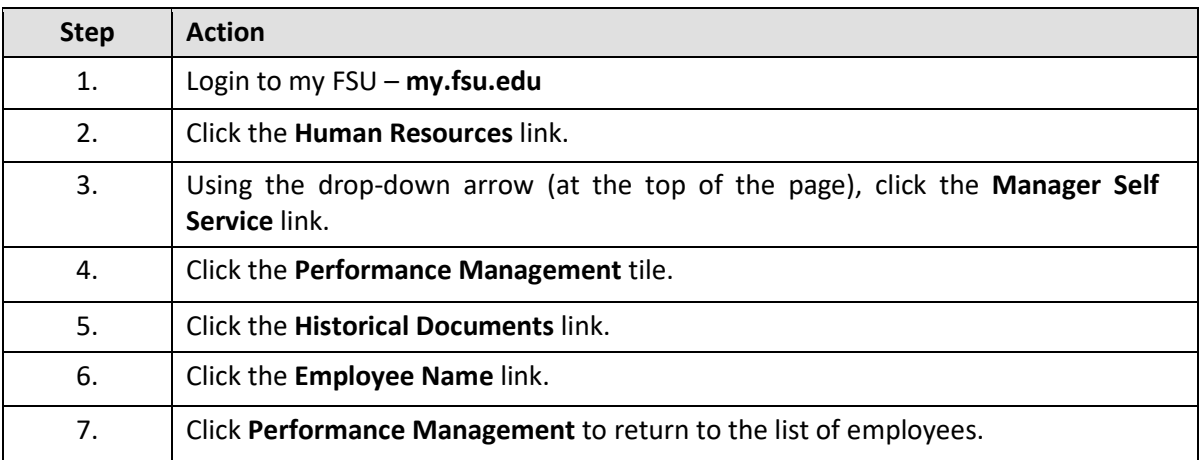